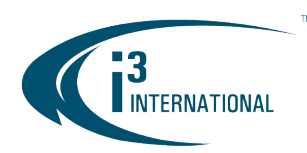

## Re: Annexxus Configuration Tool (ACT) v1.8.2.3 Release Notice

To all of our customers and partners;

This bulletin is the official notice of the ACT v1.8.2.3 release.

i3 Annexxus Configuration Tool is an IP finder utility for convenient pre- and post-installation management of i3 IP devices, including cameras, encoders and UIO8 control/sensor device. The newest released version of ACT can be downloaded on i3 website: <https://i3international.com/support/download> > SRX-Pro > SRX-Pro Add-ons section

## New Features / Improvements:

- 1. Supports new i3 camera models: M71, M77, H59, and M21 (pending release).
- 2. Supports i3 Temperature and Access Control terminal: Annexxus 19
- 3. Supports Bitrate adjustments for currently-sold i3 cameras models. This feature allows for quick configuration of a large number of cameras in accordance with the quoted/sold i3 Cloud Backup storage specifications.

**Tip:** To enable Camera Video Settings, start by selecting a camera model from ALL MODELS drop-down menu and then selecting one or more cameras from the list.

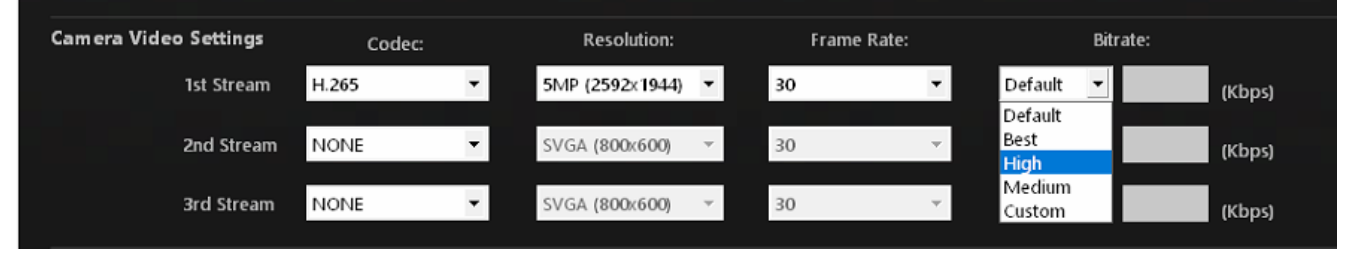

a. Supported models: Ax19, Ax47, Ax57, Ax63C, Ax67, Ax65W, Ax75RMv2, Ax76, Ax77, Ax78, Ax83C, Ax85, Ax98, M21, H59, M71, M77.

## b. The Bitrate adjustment can be done in three ways:

- Default: set the camera to the i3's recommended bitrate setting.
- Best/High/Medium: set the camera to the corresponding i3 Cloud Backup storage bitrate profile, as posted on the i3's Quoting Tool.
- Custom: enter user-preferred bitrate setting for the camera. Note that higher bitrate settings result in improved video appearance but also with increased bandwidth and storage requirements.

### Notes:

• Fisheye cameras (E.g., Ax78, Ax98 FW v5.4.5) allow configuring camera video settings, including the bitrate, for the 1<sup>st</sup> input only (Channel 1). Be mindful of what Mode the Fisheye camera is currently set to as the chosen ACT setting may be higher than the Channel permits in the current mode.

# i3 INTERNATIONAL TECHNICAL BULLETIN 211217-SW-01

### **CONTACT US**

CANADA

## www.i3international.com

Toll free: 1,866,840,0004 Tel: 416.261.2266 Fax: 416.759.7776

## i3 International Inc.

780 Birchmount Rd, Unit 16 Toronto, Ontario M1K 5H4, Canada

**USA** 

## i3 America (Nevada) Inc.

4001 Cobb International Boulevard. Kennesaw, GA 30152

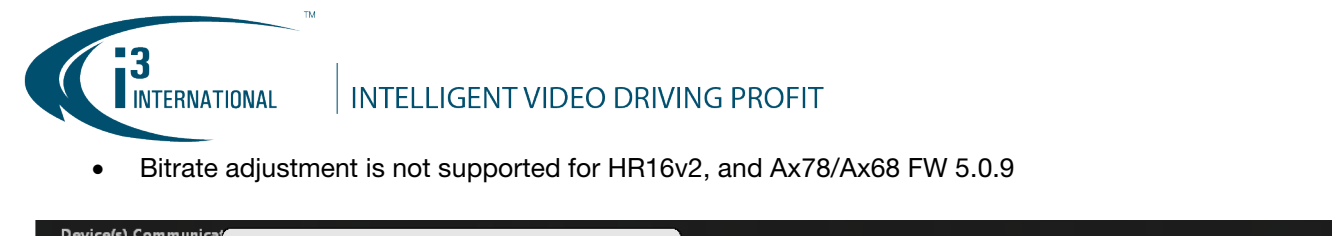

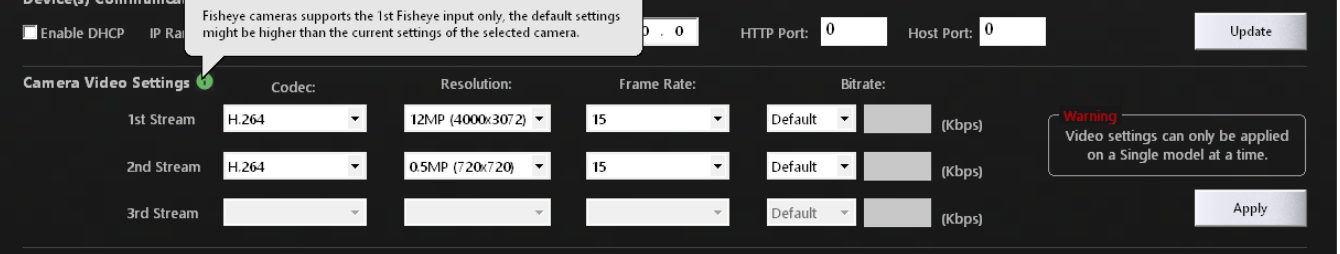

### Fixed Issues:

• Fixed: NCR# 1723 - HR16v2 IP change failure when the encoder and NVR are on different subnets.

Please contact technical support if you have any questions or issues.

Email: [support@i3international.com](mailto:support@i3international.com)

Tel.: 1.877.877.7241

i3 International Inc. Technical Support and Services

# i3 INTERNATIONAL TECHNICAL BULLETIN 211217-SW-01

#### **CONTACT US**

## www.i3international.com

Toll free: 1.866.840.0004 Tel: 416.261.2266 Fax: 416.759.7776

### CANADA

## i3 International Inc.

780 Birchmount Rd, Unit 16 Toronto, Ontario M1K 5H4, Canada

## **USA**

## i3 America (Nevada) Inc.

4001 Cobb International Boulevard, Kennesaw, GA 30152